## Praxisorientierte Einführung in C++ Lektion: "Funktionen (aber keine Methoden)"

Christof Elbrechter

Neuroinformatics Group, CITEC

April 24, 2014

Christof Elbrechter [Praxisorientierte Einführung in C++](#page-37-0) April 24, 2014 1 / 37

<span id="page-0-0"></span> $\Rightarrow$ 重

**K ロ ト K 何 ト K ヨ ト K** 

#### Table of Contents

- [Allgemeines](#page-2-0)
- Deklaration und Definition
- [Pass by Value vs. Pass by Reference](#page-5-0)
- [Rückgabewerte](#page-12-0)
- [Funktionsüberladung](#page-14-0)
- [Standardargumente](#page-17-0)
- [Sichtbarkeit und Lebenszeit von Variablen](#page-21-0)
- **○** Linkage-Specifier bei Funktionen
- [Inline-Optimierungen](#page-27-0)
- [Funktionszeiger](#page-31-0)

÷.

4 0 F

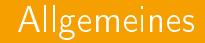

- ▶ Funktionen erlauben Kapselung von Code
- $\blacktriangleright$  Erhöht...
	- ...die Wiederverwendbarkeit von Code
	- ...die Lesbarkeit (wenn gut benamst)

G.

<span id="page-2-0"></span> $2Q$ 

 $A \cup B$   $A \cup B$   $B \cup A \cup B$   $B \cup A \cup B$ 

#### **Deklaration**

- Gibt dem Compiler den Typ der Funktion bekannt
- <sup>I</sup> Meistens in Header-Datei
- <sup>I</sup> Manchmal aber auch im Source

int add(int n1, int n2);

```
\blacktriangleright Allgemein:
```
Typ1 Bezeichner(Typ2 [name1], Typ3 [name2], ... );

▶ Argumentnamen name1, name2, etc. sind optional

• Schlechter Stil, da Argumentnamen im besten Fall auch Dokumentation sind

<span id="page-3-0"></span> $QQ$ 

 $\left\{ \begin{array}{ccc} 1 & 0 & 0 \\ 0 & 1 & 0 \end{array} \right.$ 

#### Definition

 $\triangleright$  Statt; folgt Funktionsrumpf

```
int add(int n1, int n2) {
 return n1 + n2;
}
```
- Für jede benutzte Funktion muss *genau eine* Definition vorliegen und übersetzt werden (ansonsten gibt es Linker-Fehler)
- In Argumente, die in Definition benutzt werden sollen, müssen benamst werden

```
int add(int, int) {
 return n1 + n2;
}
```
Das gibt einen Compilerfehler, denn n1 und n2 sind dem Compiler hier nicht bekannt

<span id="page-4-0"></span>イロト イ母 ト イヨ ト イヨ ト

#### Pass by Value

- $\triangleright$  In  $C++$  werden Argumente per Default als Wert übergeben, nicht als Referenz
- ▶ Das heißt i.d.R., dass die Argumente kopiert werden

```
struct Image { /∗ Megabytes an Daten ∗/ };
void inspect image(Image im) {
  // Inspiziere Daten
}
int main() {
 Image image;
  // Hier wird Kopie(!) von image erstellt
 inspect image(image);
}
```
**Auswege: Zeiger oder Referenzen** 

<span id="page-5-0"></span> $\left\{ \begin{array}{ccc} 1 & 0 & 0 \\ 0 & 1 & 0 \end{array} \right.$ 

#### Ein Beispiel: swap()

<sup>I</sup> Gewünscht: Funktion, die den Inhalt zweier Variablen austauscht

```
void swap(int a, int b) {
  int tmp = a;a = b:
  b = tmp;}
int main() {
  int a = 3;
  int b = 5:
  swap(a, b);
  // Hier soll nun in a 5 stehen und in b 3
}
```
Funktioniert offensichtlich nicht

Christof Elbrechter [Praxisorientierte Einführung in C++](#page-0-0) April 24, 2014 7 / 37

<span id="page-6-0"></span> $2990$ GH.

**Universität Bielefeld**

#### Pass by Reference - Zeiger

```
Swap mit Zeigern
```

```
void swap(int ∗a, int ∗b) {
  int \text{tmp} = *a:
  *a = *b:
  *<b>b</b> = <b>t</b>mp:
}
int \ \text{min} =
       a = 3;
  int b = 5:
  swap(&a, &b);
}
```
**Funktioniert, ist aber fehlerträchtig (swap(0,0), oder swap(&a + 1, &b +1)** 

<span id="page-7-0"></span> $QQ$ GH.

イロト イ押ト イヨト イヨト

**Universität Bielefeld**

#### Pass by Reference - Referenzen

#### **>** Swap mit Referenzen

```
void swap(int &a, int &b) {
  int tmp = a;a = b:
    = tmp;
}
int main()
  int a = 3:
  int h = 5:
  swap(a,b);
}
```
► Hinweis auf Codeduplikation wenn man swap() für verschiedene Typen schreibt - motiviert Funktionstemplates

<span id="page-8-0"></span> $2990$ GH.

イロメ イ押メ イヨメ イヨメ

#### Pass by Reference - Diskussion

- <sup>I</sup> An Funktionen übergebene Daten müssen nicht "tief" kopiert werden
- <sup>I</sup> An Funktionen übergebene Daten können verändert werden
	- Falls nicht, so können auch konstante Referenzen verwendet werden
- **Anmerkung: Vieles ist auch durch Pointer möglich**

<span id="page-9-0"></span>4 0 8

#### Faustregel Referenzen vs. Pointer

#### Gute Frage: Wann nimmt man Pointer? - wann nimmt man Referenzen?

# **Faustregel** Bevorzuge Referenzen !

- In einigen Fällen benötigt man optionale Funktionsargumente
- In diesem Fall bieten sich Pointer an (NULL-Pointer bedeutet: Argument nicht verwendet)
- Das geht auch irgendwie mit Referenzen; das ist aber meist sehr viel Komplizierter

<span id="page-10-0"></span> $QQQ$ 

#### Anmerkung zur Komplexität

- <sup>I</sup> Referenzen werden intern auch als Pointer übergeben
- Effizienz ist also equivalent zu Pointern
- ► Für kleine Standardtypen (z.B. int oder float) ist i.d.R. die Übergabe per Value nicht weniger effizient

<span id="page-11-0"></span>4 0 8

#### Rückgabewerte

**Funktionen geben Ergebnis zurück mithilfe der return Anweisung** 

return Ausdruck;

**Ausdruck kann beliebiger Ausdruck sein, der den richtigen Typ hat** 

```
int add(int n1, int n2) {
return n1 + n2;
}
```
 $\triangleright$  n1 + n2 ist hier rvalue vom Typ int

<span id="page-12-0"></span>イロト イ母 ト イヨ ト イヨ ト

### Kein Rückgabewert (void)

#### ▶ Wenn eine Funktion kein Resultat zurückgibt hat sie als Typ für den Rückgabewert void

```
void print array(int array[], unsigned int length) {
  for (unsigned int i = 0; i < 1 ength; +i)
    std::cout \ll array[i] \ll " ";
 std::cout << std::endl:
}
```
- Nützlich für Funktionen, die nur Seiteneffekte haben
- Seiteneffekte sollten immer gut dokumentiert werden, sonst wird Code schwer verständlich

<span id="page-13-0"></span>イロト イ母 ト イヨ ト イヨ ト

#### Funktionsüberladung

**In C mussten sich zwei verschiedene Funktionen durch Namen unterscheiden** 

- Dadurch mussten sich Programmierer oft unterschiedliche Namen für ansonsten ähnliche Funktionen ausdenken
- $\triangleright$  In  $C++$  reicht es, wenn sie verschiedene Argumentlisten haben

```
int f(); // Eine Funktion
int f(int i); // Eine andere
int f(float i); // Eine dritte
int f(int i, float j); // Eine vierte
```
► Ein unterschiedlicher Rückgabetyp reicht nicht

int  $x()$ : float x(); // Fehler! x schon deklariert

<span id="page-14-0"></span>イロト イ押ト イヨト イヨト

#### Funktionsüberladung

Der Compiler findet anhand der Typen der übergebenen Argumente heraus, welche Funktion aufgerufen werden soll

```
#include <cmath>
#include <iostream>
float logarithm(float val, float base){
 return log(val)/log(base);
}
float logarithm(float val){
 return log(val)
}
int main() {
  std::cout << "log(10) = " << logarithm(10) << std::endl;
 std::cout << "log(10) zur Basis 2 = " << logarithm(10,2) << std::endl;
}
```
<span id="page-15-0"></span> $\equiv$  990

イロト イ押 トイヨ トイヨ トー

#### Funktionsüberladung

▶ Wenn Mehrdeutigkeiten entstehen meckert der Compiler

```
int add(int a, int b){
 return a+b;
}
float add(float a, float b){
 return a+b;
}
int main(){
 int a = add(4, 5);
 int b = add(4.2, 8.1); // mehrdeutig (doubles)!
 int c = add(4.2f.8.1f); //ok
}
```
<span id="page-16-0"></span> $E = \Omega$ 

 $\mathbf{A} \equiv \mathbf{A} + \mathbf{A} \mathbf{B} + \mathbf{A} \mathbf{B} + \mathbf{A} \mathbf{B} + \mathbf{A}$ 

#### Standardargumente

- Im logarithm-Beispiel haben wir zwei Funktionen gleichen Namens
- <sup>I</sup> logarithem(float,float) ist eine Verallgemeinerung von logarithm(float)
- Code-Verdopplung (fehlerträchtig, arbeitsintensiv insb. bei Änderungen)

```
float logarithm(float val, float base){
 return log(val)/log(base);
}
float logarithm(float val){
 return log(val) // basis e
}
```
→ 重 下

**≮ロト ⊀母ト ⊀ヨト** 

<span id="page-17-0"></span> $QQ$ 

(語) (

#### Standardargumente

▶ C++ erlaubt eleganteren Weg: Standardargumente

```
#include <cmath>
float logarithm (float val, double base=M_E)\{return log(val)/log(base);
}
int main(){
  float 1d\dot{8} = logarithm(8.2):
 float ln8 = logarithm(8); // Basis e wird
                                 // automatisch
                                 // eingesetzt
}
```
<span id="page-18-0"></span> $\equiv$  990

イロト イ押ト イヨト イヨト

#### Standardargumente - Syntax

```
RueckgabeTyp Bezeichner(T1 Bez1 ,
                            ...
TN BezN = Def1 ,
                            ...
TM BezM = DefK); //K = M−N
```
- <sup>I</sup> Funktionsargumente können nur von hinten an kontinuierlich mit Standardwerten belegt werden
- Ermöglicht eindeutige Zuordnung
- Standardargumente werden bei Deklaration angegeben
- <sup>I</sup> Kann zu Mehrdeutigkeiten bei Funktionsaufruf von überladenen Funktionen führen

```
void f();
void f(int x = 0);
```
( ロ ) ( 何 ) ( ヨ ) ( ヨ )

<span id="page-19-0"></span> $QQ$ 

GH.

#### Standardargumente

- <sup>I</sup> Kann evtl. zu Verlangsamungen führen (im Vergleich zu zwei separaten Funktionen), wenn der Compiler nicht das Standardargument "wegoptimieren" kann
	- Es ist ja eine Konstante
- Das logarithm-Beispiel könnte deutlich langsamer sein, da der Compiler nicht unbedingt weiss, dass log(M\_E) immer das gleiche Ergebnis (1) liefert
- **Auch hier könnte der Compiler einiges optimieren:**

```
#include <iostream>
int sum(int a, int b=0, int c=0, int d=0, int e=0){
  return a+b+c+d+e;
}
int main() { std::count \ll sum(1,2,3) \ll std::end1; }
```
Profile first, optimize later

<span id="page-20-0"></span> $200$ 

( ロ ) ( 何 ) ( ヨ ) ( ヨ )

#### Sichtbarkeit von Variablen

- ► Funktionen bilden lokalen Namensraum
- ▶ Variablen im "innersten Scope" haben Vorrang

```
const char ∗msg = " Hallo Welt !";
void greet_world() {
  const char ∗msg = " Hello World ";
  std::cout << msg << std::endl;
}
int main() {
  const char ∗msg = " Meeh !!";
  greet world ();
}
```
Dieses Beispiel schreibt Hello World auf die Konsole

<span id="page-21-0"></span> $\equiv$  990

**≮ロト (伊) (ヨ) (ヨ)** 

#### Lebenszeit von Variablen

▶ Nicht static-Variablen (kommt gleich) leben bis zum Ende der Funktion

```
void f() {
  int i = 0:
 Image img(640 , 480);
 // Hier wird irgendwas mit dem Image gemacht
 // ...
 } // Hier wird automatisch aufgeraeumt
```
- <sup>I</sup> Destruktor (später) von zusammengesetzten Typen wird aufgerufen
- <sup>I</sup> Platz auf dem Stack wird freigegeben

<span id="page-22-0"></span> $\equiv$  990

イロト イ押ト イヨト イヨト

#### Einschub: Lebenszeit von Variablen in Blöcken

▶ Das gleiche gilt auch für lokale Blöcke

```
int main() {<br>int i = 0:
                                   \frac{1}{i} int 0 auf Stack schieben
  {
    int i = 1; // int 1 aut Stack schedulestd::cout << i << std::endl; // 1 ausgeben
                                   } // Platz fuer 1 freigeben
                                   } // Platz fuer 0 freigeben
```
<span id="page-23-0"></span> $2990$ GH.

#### static Variablen in Funktionen

- static hat im Funktionenblock andere Bedeutung als für globale Variablen
- **Bedeutet:** 
	- Variable wird nicht am Ende der Funktion gelöscht
	- Wird nur einmal (beim ersten Durchlauf) initialisiert
	- Behält den Wert zwischen Funktionsaufrufen bei
- <sup>I</sup> Vorsicht bei multithreading

<span id="page-24-0"></span>4 D F

#### static Beispiel

<sup>I</sup> Kann z.B. genutzt werden, um Funktionsaufrufe zu zählen

```
void foo(){
  static int call_counter = 0:
  std::count \ll "Function " \ll -FWCTION...<< " was called " << call counter++
            << " times" << std::endl:
  // Implementation ...
}
```
<span id="page-25-0"></span> $\equiv$  990

イロト イ押ト イヨト イヨト

#### extern

- extern ist Default bei Funktionsdeklarationen
	- D.h. Wenn Definition nicht zur Verfügung steht wird auch in anderen Translation-Units geschaut (Link Time)
- static verhindert dass Funktion in anderen Translation-Units sichtbar ist
	- Erlaubt Hilfsfunktionen mit gleichen Namen, aber unterschiedlichen Funktionalitäten in unterschiedlichen Source-Files zu haben

<span id="page-26-0"></span>→ 頂 下

**≮ロト ⊀母ト ⊀ヨト** 

#### inline

<sup>I</sup> Funktionen können inline deklariert werden

```
inline double power(double base, unsigned int exponent) {
  double result = 1;
  for (unsigned int i = 0; i < exponent; ++i){
    result ∗= base;
  }
 return result;
}
```
- <sup>I</sup> Der Kompiler kann dann Funktionsaufrufe direkt durch den Rumpf der Funktion ersetzen
	- Muss er aber nicht :-)
- Dazu muss (natürlich) immer der Rumpf verfügbar sein
- Deshalb werden inline Funktionen i.d.R direkt im Header definiert

<span id="page-27-0"></span> $QQ$ GH.

イロト イ押ト イヨト イヨト

#### inline - Diskussion

- <sup>I</sup> Kann Code erheblich beschleunigen, da Spungbefehle und Übergabe der Funktionsargumente entfallen
- ► Führen aber zur Effektiven Code-vervielfachung (Code-Bloat), was die Übersetzungszeit erhöht
- In Headern definierte Funktionen müssen immer wieder übersetzt werden
- Gut geeignet für
	- "Getter" und "Setter" Methoden von Klassen
	- Sehr kurze Hilfsfunktionen
- $\blacktriangleright$  Aber
	- Ob eine Funktion dann wirklich geinlined wird, entscheidet der Kompiler abhängig von Optimierungsflags und Codeanalyse
	- Auch nicht-inline-Funktionen, deren Implementation verfügbar ist, können geinlined werden

<span id="page-28-0"></span> $QQ$ 

#### inline - Beispiel aus Bildverarbeitung

```
#define W 640
#define H 480
typedef int Image[W∗H];
inline int &pix(Image &a, int x, int y){
  return a[x+W∗y];
}
```
- inline kann Pixelzugriff deutlich beschleunigen (ca. 25%)
- <sup>I</sup> Tatsächlicher Geschwindigkeitsvorteil ist stark compiler- und optimierungsabhäng.
	- Und auch von der Anwendung

 $\rightarrow$   $\Rightarrow$   $\rightarrow$ 

**K ロ ▶ | K 伺 ▶ | K ヨ ▶** 

<span id="page-29-0"></span> $QQ$ 

ほし

#### Wann wird Was inline übersetzt

- **Falls nur Funktionsdeklaration zur Verfügung steht: niemals inline**
- <sup>I</sup> Falls Funktionsdeklaration zur Verfügung steht: Compiler entscheidet
- inline-Deklaration ohne direkte Definition: Fehler
- Compiler achtet nicht zwangsweise auf das inline Schlüsselwort für die inline-heit
- inline-Funktionen erzeugen aber nie ein extern sichtbares Symbol
- Compiler verwendet Heuristiken um zu entscheiden, ob Funktion ge-inlined wird
- $\triangleright$  GCC:  $\_$ attribute $\_$  ((always\_inline)) erzwingt inline-heit<sup>1</sup>

```
f_{\text{in}} ((always inline)) inline int sign (float x) {
 return x > = 0 ? 1 : -1:
}
```
<sup>1</sup>Es gibt noch weitere Attribute, die wir später besprechen werden

Christof Elbrechter [Praxisorientierte Einführung in C++](#page-0-0) April 24, 2014 31 / 37

<span id="page-30-0"></span> $\equiv$   $\Omega$ 

### Funktionszeiger

- $\blacktriangleright$  Es können auch Zeiger auf Funktionen definiert werden
- $\blacktriangleright$  Interessant:
	- Welchen Typ hat ein Funktionszeiger
	- Relativ kompliziert
- <sup>I</sup> Kann aber in Einzelfällen sehr elegante Lösungen ermöglichen

→ 頂 下

**≮ロト ⊀母ト ⊀ヨト** 

<span id="page-31-0"></span> $2Q$ 

GB 1

```
int sub(int x, int y){
  return x - y;}
int add(int x, int y){
  return x + y:
}
int main() {
  int (*fp)(int, int) = add;int a = fp(1, 2);fp = sub;a = fp(1, -2);}
```
<span id="page-32-0"></span>

### Funktionszeiger und typedef

- ▶ Funktionszeigertypen können auch mittels typedef definiert werden
- Syntax (eher unintuitiv):

typedef Rueckgabetyp (∗NeuerBez)(Parameterliste);

 $\triangleright$  Hierbei werden i.d.R. nur die Typen der Parameterliste mit angegeben

```
typedef int (∗BinaryIntFunc)(int,int);
typedef int (∗UnaryIntFunc)(int i);
typedef void (∗UnaryInplaceFunc)(int&);
```
Christof Elbrechter [Praxisorientierte Einführung in C++](#page-0-0) April 24, 2014 34 / 37

イロト イ母 ト イヨ ト イヨ ト

<span id="page-33-0"></span> $QQ$ 

(語) (

### Funktionszeiger als Argumente

- ► Funktionen können auch als Argumente übergeben werden
- $\triangleright$  Dabei explizite Typnamen mittels typedef

```
typedef void (∗UnaryInplaceFunc)(int&);
void for each(int ∗array , int len, UnaryInplaceFunc f){
  ...
}
```
 $\triangleright$  Oder implizite Typedefinition

```
void for_each(int *array, int len, void (*f)(int&)){
  ...
}
```
<span id="page-34-0"></span>( ロ ) ( 何 ) ( ヨ ) ( ヨ )

#### Funktionsargumente - Beispiel

```
typedef void (∗UnaryInplaceFunc)(int&);
void for each(int array[], int len, UnaryInplaceFunc f){
  for(int i=0; i<len; +i){
    f(\arctan[i]);}
}
void set2(int \& x) { x=2; }void mul2(int kx){ x*=2; }
void add5(int kx) x+=5: \frac{1}{2}void print(int &x){
std::\text{cout} \ll x \ll  "";
}
int main(){
  int array[100];
  for_each(array, 100, set2);
  for_each(array,100,mul2);
  for each (array .100 . add5):
  for_each(array,100,print);
}
```
<span id="page-35-0"></span> $QQ$ GH.

イロト イ押 トイヨ トイヨ トー

### Funktionszeiger und Optimierungen

- <sup>I</sup> Wenig Optimierungsmöglichkeiten für den Compiler
- In jedem Schritt Dereferenzierung des Funktionszeigers notwendig (also kein inline)
- Im Beispiel: Relativ speziell
- Besser: Templates (später)

<span id="page-36-0"></span>**4 ロト 4 包ト 4** 

### Funktionszeiger und Optimierungen

- <sup>I</sup> Wenig Optimierungsmöglichkeiten für den Compiler
- In jedem Schritt Dereferenzierung des Funktionszeigers notwendig (also kein inline)
- Im Beispiel: Relativ speziell
- Besser: Templates (später)
- ▶ C++-11: Anonyme Funktionen mit Lambda-Expressions
	- in Kombination mit Templates: super-mächtig
	- kombiniert Freiheiten funktionaler Programmierung mit effizienter Compile-Time Optimierung
	- das ist eigentlich das Feature von  $C_{++}$

#### Vorausschau C++-11: lambda

```
#include <algorithm>
#include <iostream>
int main(){
  int is[5] = \{ 1, 2, 3, 4, 5 \};\text{std}:: for each(is, is+5, [](int kx){x*=2; });
  std::for\_each(is,is+5, [](int x){std::count} \ll x \ll " "";}
```
#### <span id="page-37-0"></span>Christof Elbrechter [Praxisorientierte Einführung in C++](#page-0-0) April 24, 2014 37 / 37